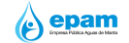

**760 100%**

[NO APLICA](http://www.administracionpublica.gob.ec/contáctenos/) **192 192 100%**

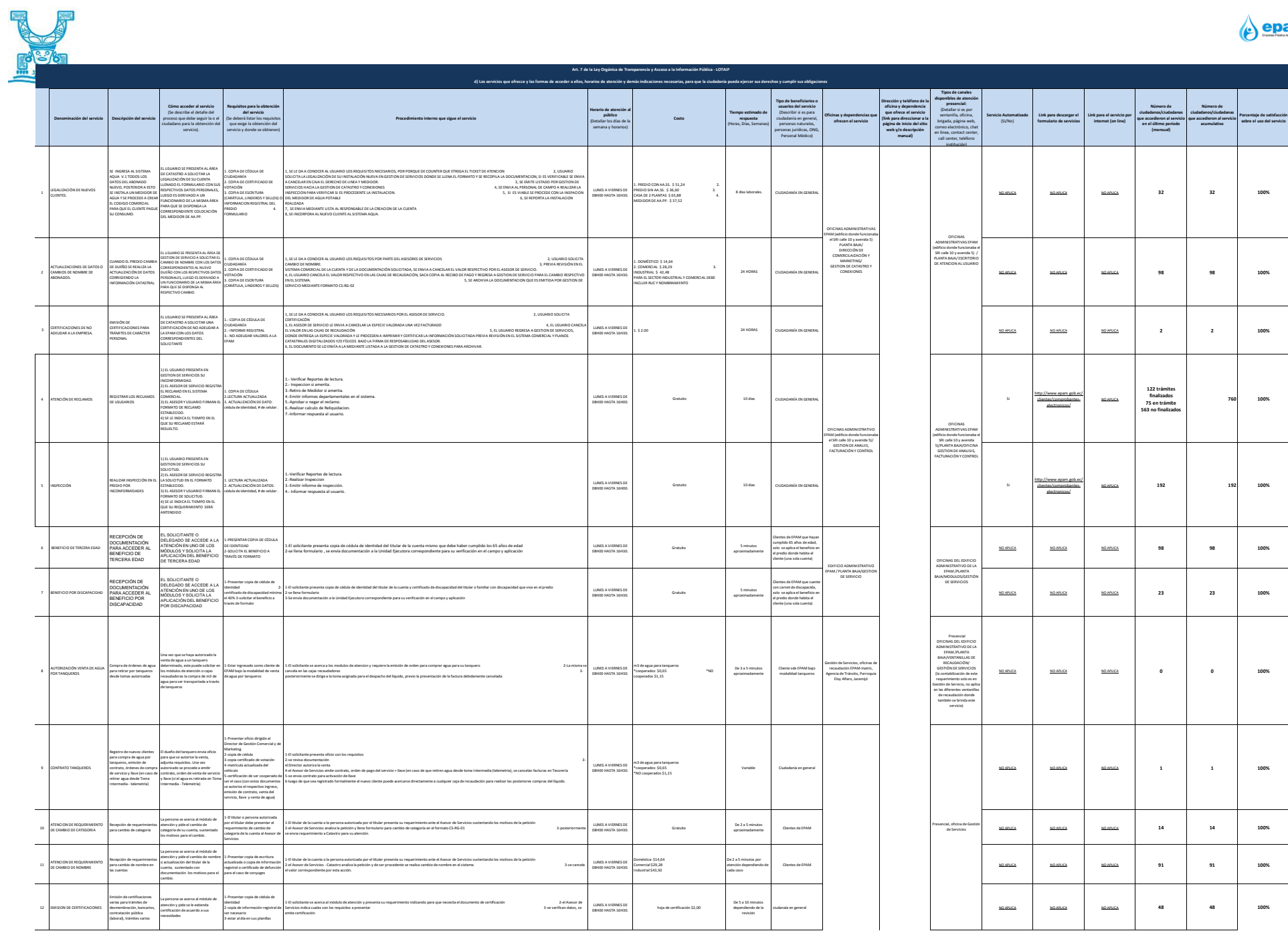

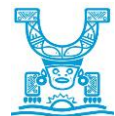

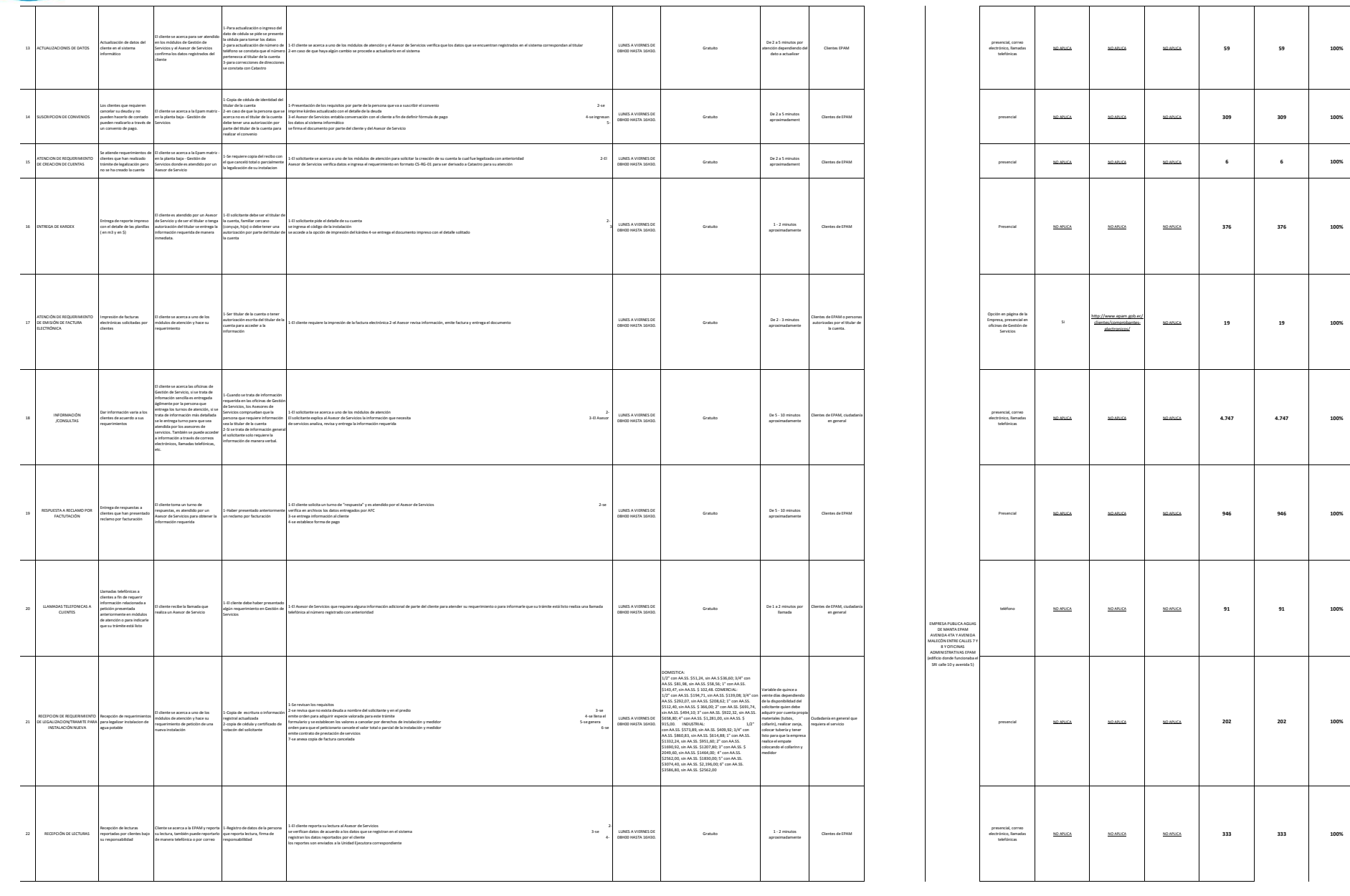

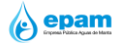

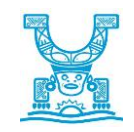

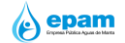

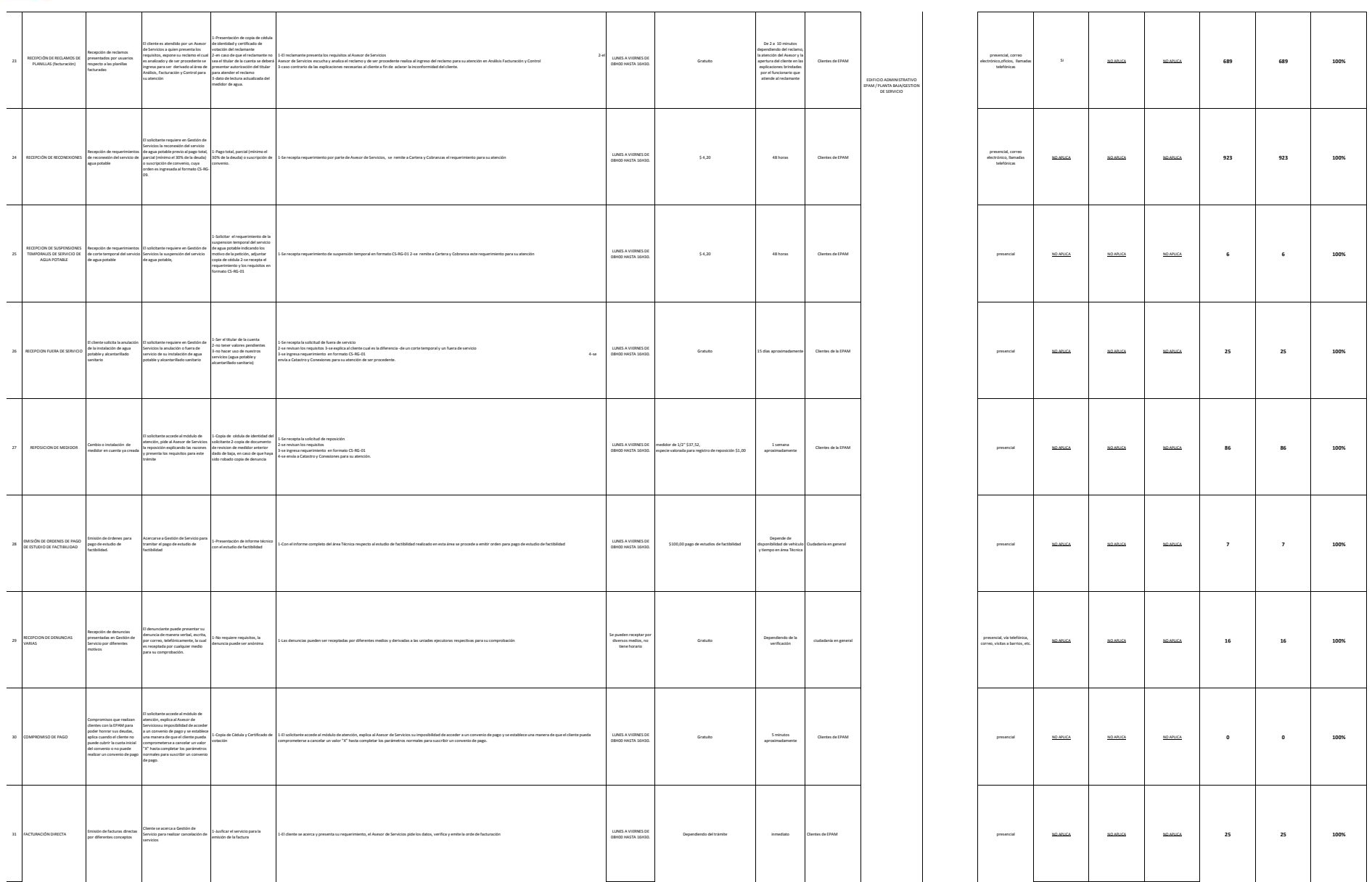

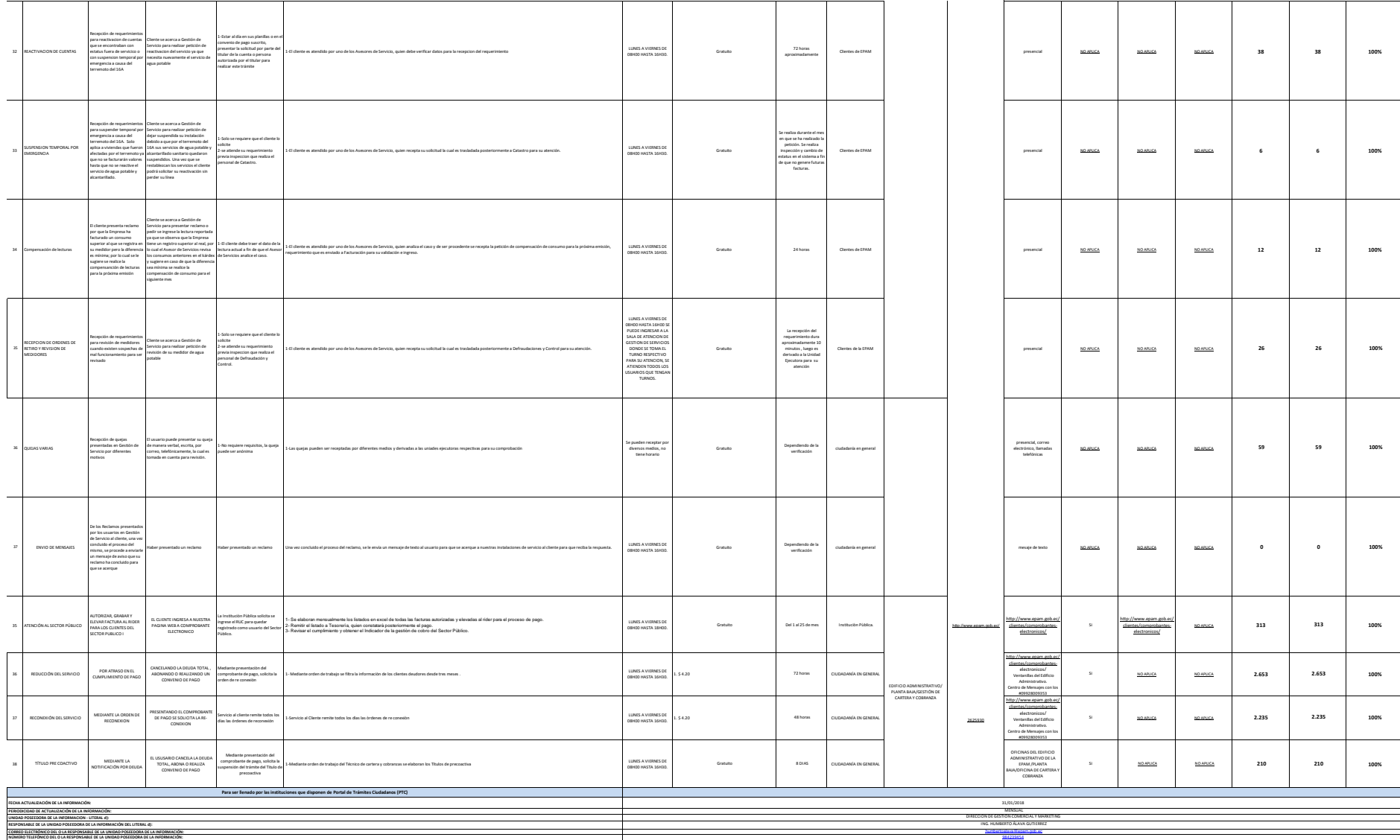

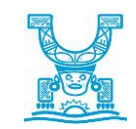

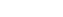

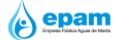